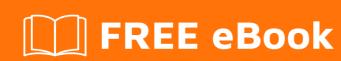

# LEARNING servlets

Free unaffiliated eBook created from **Stack Overflow contributors.** 

#servlets

## **Table of Contents**

| About                                                                                                    | 1 |
|----------------------------------------------------------------------------------------------------|---|
| 1   er 1: Getting started with servlets 2   parks 2   sions 2   mples 2   stallation 2   ello World with doGet 2   slo World with doPost 3   dding style and recommendations 3 |   |
| Remarks                                                                                                    | 2 |
| Versions                                                                                                    | 2 |
| Examples                                                                                                    | 2 |
| Installation                                                                                                    | 2 |
| Hello World with doGet                                                                                                    | 2 |
| Hello World with doPost                                                                                                    | 3 |
| Coding style and recommendations                                                                                                    | 3 |
| Credits                                                                                                    | 4 |

## **About**

You can share this PDF with anyone you feel could benefit from it, downloaded the latest version from: servlets

It is an unofficial and free servlets ebook created for educational purposes. All the content is extracted from Stack Overflow Documentation, which is written by many hardworking individuals at Stack Overflow. It is neither affiliated with Stack Overflow nor official servlets.

The content is released under Creative Commons BY-SA, and the list of contributors to each chapter are provided in the credits section at the end of this book. Images may be copyright of their respective owners unless otherwise specified. All trademarks and registered trademarks are the property of their respective company owners.

Use the content presented in this book at your own risk; it is not guaranteed to be correct nor accurate, please send your feedback and corrections to info@zzzprojects.com

## **Chapter 1: Getting started with servlets**

### Remarks

A Servlet is a **Java application programming interface (API)** running on the server machine which can intercept requests made by the client and can generate/send a response accordingly. A well-known example is the <code>HttpServlet</code> which provides methods to hook on HTTP requests using the popular HTTP methods such as <code>GET</code> and <code>POST</code>. You can configure <code>HttpServlets</code> to listen on a certain HTTP URL pattern, which is configurable in <code>web.xml</code>, or more recently with <code>Java EE 6</code>, with <code>GWebServlet</code> annotation. Many Java EE web frameworks are built on top of servlets, such as JSF, <code>JAX-RS</code>, Spring MVC, Struts, Wicket, etcetera. See also

http://stackoverflow.com/questions/2095397/what-is-the-difference-between-jsf-servlet-and-jsp/

### **Versions**

| Version | Release Date |
|---------|--------------|
| 3.1     | 2013-05-21   |
| 3.0     | 2009-12-01   |
| 2.5     | 2005-09-01   |
| 2.4     | 2003-11-01   |
| 2.3     | 2001-08-01   |
| 2.2     | 1999-08-01   |
| 2.1     | 1998-11-01   |
| 2.0     | 1998-06-01   |
| 1.0     | 1997-06-01   |

## **Examples**

#### Installation

Content has been moved back to good 'ol Servlets wiki page

#### Hello World with doGet

Content has been moved back to good 'ol Servlets wiki page

#### Hello World with doPost

Content has been moved back to good 'ol Servlets wiki page

## **Coding style and recommendations**

Content has been moved back to good 'ol Servlets wiki page

Read Getting started with servlets online: https://riptutorial.com/servlets/topic/2857/getting-started-with-servlets

# **Credits**

| S.<br>No | Chapters                      | Contributors      |
|----------|-------------------------------|-------------------|
| 1        | Getting started with servlets | BalusC, Community |